## **Photoshop Elements Software Download High Quality**

To install Adobe Photoshop, you must first download the software from Adobe.com. Once you have the downloaded file, run it and follow the on-screen instructions to install the software. After the installation, you need to download a keygen. Once you have the keygen downloaded, run it and generate a serial number. Then, launch Photoshop and enter the serial number. You should now be using a cracked version of Photoshop. If you need more information or help using Adobe Photoshop, visit the Scribd.com website. This website allows you to read about methods on how to use Adobe Photoshop. If you need additional help cracking Photoshop, you may want to visit filedropper.com to download the crack file. Be sure to use a proxy server or a VPN when using cracked software on your computer, since they are also illegal.

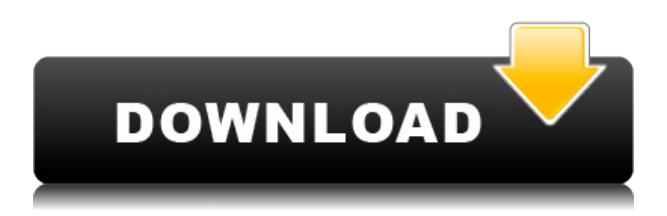

Like I said in the beginning. I will be comparing Lightroom 5 with the latest version of Photoshop. There are two versions of Photoshop. I will be using the latest one, however, since that is the one most of the new features are in. Since we're talking about a 6-month period, I will be comparing Lightroom 5 and Photoshop CS6 since they contain most of the new features. If you want to play safe and stay with Lightroom, you should also use CS6. On the desktop level, Lightroom 5 features a lot of improvements and enhancements. While Photoshop CS6 for Mac provides a lot of user-requested features, I would say that the majority of them don't quite work as they should. Adobe had a similar problem with Photoshop CS5, and the update saves us from it this time around. Regardless of the fact that RAW support is still limited for the time being, Lightroom 5 is well worth upgrading to. This update is accessible via the left navigation bar, which splits into five sections, with each section corresponding to one of the major new features within Photoshop CC. The most noticeable, along with One Click Delete and Fill, is Object Selection—which simplifies the job of selecting objects directly from the screen, and also works in ways that never have before. In the left menu bar, you can select object controls, including lock, move, add, subtract, and select; One Click Delete and Fill; auto feather; and a new One Layer Merge command to work with multi-layers. The new One Layer Merge command lets you consolidate layers, while control over them gets in the way of making big decisions. Just make them one layer in the future. At the top of the screen, eight options are the first single-click methods to work with grouped layers—a utility not available when working in layers.

## **Download free Photoshop 2021 (version 22)Activation Code CRACK 64 Bits {{ finaL version }} 2022**

**What It Does:** The most powerful, feature-filled business-strength software for professional designers and photographers. Photoshop CC enables you to do more in less time. This smart, powerful and simple to use software lets you create and edit images and videos, make print or web quality presentations, or craft compelling websites in a single place. You can share work with friends and network with the people you work with. But the power of the software doesn't end there: Its stability makes it easier to create and share files and quickly make the most of powerful new updates for your workflow. Other improvements include a smarter Adobe AI engine that uses what you've done in the past to make new, creative decisions—for example, when you use the new Content-Aware Fill feature. The overall interface and functionality of some other tools may seem similar, but it's hard to know if you'll actually be able to get the results you need without trying. That's why it's best to spend some time with each plugin and tool, rather than trying to jump in with just one. **What It Does:** The Clone Stamp tool can be used to scrub out objects, like small blemishes or minor flaws. The Healing Brush uses a combination of neighboring pixels to fill in blank areas or dull gaps in images. There isn't a lot of value in giving you a version of Photoshop that isn't ready for vignetting, though. If the tools aren't developed yet, they probably won't work right in the final product. If you want to use this feature in Photoshop, you'll need to wait until it's officially released. Even then, you'll still want to test your vignetting settings on a small, representative sample of your image. Make sure you have the latest version of Photoshop, too. 933d7f57e6

## **Download Photoshop 2021 (version 22)Torrent For Mac and Windows 2022**

LOS ANGELES--(BUSINESS WIRE)-- Today, Adobe (Nasdaq:ADBE) announced at Adobe MAX – the world's largest creativity conference – new innovations in Photoshop that make the world's most advanced image editing application even smarter, more collaborative and easier to use across surfaces.

Share for Review (beta) enables users to conveniently collaborate on projects without leaving Photoshop, and new features make editing images in a browser far more powerful. Additionally, the flagship Photoshop desktop app adds breakthrough features powered by Adobe Sensei AI, including selection improvements that enhance the accuracy and quality of selections, and a one-click Delete and Fill tool to remove and replace objects in images with a single action. Adobe Photoshop Elements is an alternative to traditional Photoshop. It is a graphics editor for photographers, image editors and hobbyists. It contains most of the features of the professional version but with fewer features and a simpler user interface. Adobe Photoshop Mobile App brings many of Photoshop's capabilities to the world of smartphones and tablets, including the ability to edit and share images right from your device. It has the same core features as the desktop version, and it offers a web-to-native workflow for higher-resolution mobile images. In-place editing helps you make changes to a document without exiting the file as you edit it. For example, you could make changes to a photo while preserving the original file. And with multi-track editing, you can have multiple changes and updates that you can apply or discard as you prefer. And what was once a completely new and confusing feature, now is a core part of how Photoshop works.

download photoshop elements 15 with serial number sony vaio adobe photoshop elements download download photoshop elements 13 with serial number photoshop elements brushes download photoshop elements brushes free download photoshop elements 12 64 bit download photoshop elements 2020 update download photoshop elements update download photoshop elements 7 update download photoshop 7.0 download exe

New to Photoshop is a feature called the Brightness-Contrast panel. Alongside the new saturation and hue panel, this feature gives you easy access to adjust both the Brightness-Contrast and white balance. These settings help to improve contrast, saturation and the color temperature of images. Turn the circle to a circle selection (the circle should still be selected). You now have a circular bookmark and you can paint over the text. Press your 'Release keyboard shortcut' (often F5) and you'll see the image you painted turn into a selection. Then you can go back to choosing a brush and choosing the font you want, and you can paint over the whole image using your custom bookmark. You Can learn more about Adobe Photoshop, and what you can do with a slice of it in the following tutorials: Get Started with Adobe Photoshop ; Design New Looks with Adobe Photoshop ; and Photoshop for Designers: Part 1 . You Can gain more Photoshop knowledge in the following tutorials: the round-up of the 50+ Best Photoshop Templates from Envato Elements series; a fashion design tutorial with lessons on adjustment layers and Photoshop filters; and a tutorial on how to create a sketch in Photoshop, using Photoshop tools to achieve this look . Finally, you can also learn how to use the Eyedropper tool in Photoshop, overview some basics about it . Learn the menu in Photoshop, and how to customize it . In this Photoshop tutorial, you'll create a collage using the new image compositing feature in Adobe Photoshop, using Photoshop tools and layers to create a unique look .

You'll learn how to composite layers together in Photoshop by creating an image from multiple layers, the steps for using the History and Layers panel with Photoshop, and then editing an image in the Features panel to fix/remove unwanted objects.

Photoshop Elements 6 for Mac is the latest version of Photoshop Elements. Brings many of the professional features & tools to home user. It is a professional graphics editor with a simple, modern interface. It includes features such as the ability to crop and resize while keeping up to 99 percent of the original image. You can preview options immediately with real-time updates; you don't need to wait for further previews in the Edit menu. You can explore Photoshop Elements' powerful tools for all important aspects of image-editing, while learning the full proposition, right from the start. And if you'd like to learn the basic in-depth knowledge of Photoshop Elements, the Elements training book is available from Adobe Books. Elements 4 lets you bring your images to life on the web. Elements lets you save your images at different resolution levels, A comprehensive program for editing, retouching, special effects, designing web pages, and much more. Photoshop Elements is a powerful tool not only for photo editing but also for creating photos for the web. With dozens of tools, including effects, filters and stickers, this software can be used to add effects to those photos, to edit and retouch images and to create fun web art. Photoshop Elements is a powerful tool if you want to create photo collages, design a custom web page, or convert any images for the web. Do you want to learn how? Just learn the software—and you'll be up and running. Flash, Shockwave, and Silverlight players are available in Adobe Photoshop for viewing various multimedia formats, including Flash Animation, SWF Flash, Shockwave Shockwave Flash, SWF, Web, Silverlight, SWF (HTML), SVG, WebGL, Adobe Flash Player, Flash Player for iOS, Flash Player, and Flash Player 10 from Edit Plus, Adobe Flash Player, Adobe Flash Player 10, and Adobe Flash Player 10 for iOS. This is a great productivity skill to know and use, as it helps you to view content that requires specific players on your Mac computer.

[https://new.c.mi.com/th/post/303268/HACK\\_PVSyst\\_670](https://new.c.mi.com/th/post/303268/HACK_PVSyst_670) [https://new.c.mi.com/th/post/301445/Insight\\_2005\\_Xforce\\_Crack\\_Free\\_Download\\_PORTABLE](https://new.c.mi.com/th/post/301445/Insight_2005_Xforce_Crack_Free_Download_PORTABLE) [https://new.c.mi.com/th/post/301440/Need\\_For\\_Speed\\_Hot\\_Pursuit\\_2\\_\\_Reloaded\\_Hack\\_Activation\\_C](https://new.c.mi.com/th/post/301440/Need_For_Speed_Hot_Pursuit_2__Reloaded_Hack_Activation_Code_FULL) [ode\\_FULL](https://new.c.mi.com/th/post/301440/Need_For_Speed_Hot_Pursuit_2__Reloaded_Hack_Activation_Code_FULL) [https://new.c.mi.com/th/post/301521/Agk\\_App\\_Game\\_Kit\\_Crack\\_HOT](https://new.c.mi.com/th/post/301521/Agk_App_Game_Kit_Crack_HOT) [https://new.c.mi.com/th/post/301127/INVERSUS\\_Deluxe\\_Free\\_UPDATED\\_Download\\_hacked](https://new.c.mi.com/th/post/301127/INVERSUS_Deluxe_Free_UPDATED_Download_hacked) [https://new.c.mi.com/th/post/303263/Brother\\_Pe\\_Design\\_Next\\_LINK\\_Keygen\\_Idm](https://new.c.mi.com/th/post/303263/Brother_Pe_Design_Next_LINK_Keygen_Idm) [https://new.c.mi.com/th/post/301516/CRACK\\_Ableton\\_Live\\_1002\\_FULL\\_Fully\\_Cracked\\_\\_Detailed\\_Ins](https://new.c.mi.com/th/post/301516/CRACK_Ableton_Live_1002_FULL_Fully_Cracked__Detailed_Instructions) [tructions](https://new.c.mi.com/th/post/301516/CRACK_Ableton_Live_1002_FULL_Fully_Cracked__Detailed_Instructions) [https://new.c.mi.com/th/post/299894/Accelrys\\_Discovery\\_Studio\\_25\\_BEST\\_Crack](https://new.c.mi.com/th/post/299894/Accelrys_Discovery_Studio_25_BEST_Crack) [https://new.c.mi.com/th/post/301511/Embarcadero\\_Rad\\_Studio\\_2010\\_Serial\\_Number\\_12\\_LINK](https://new.c.mi.com/th/post/301511/Embarcadero_Rad_Studio_2010_Serial_Number_12_LINK) [https://new.c.mi.com/th/post/301122/Tomo\\_Fujita\\_Accelerate\\_Your\\_Guitar\\_Playing\\_Pdf\\_18](https://new.c.mi.com/th/post/301122/Tomo_Fujita_Accelerate_Your_Guitar_Playing_Pdf_18) [https://new.c.mi.com/th/post/301506/ANNO\\_1404\\_TURKCE\\_YAMA\\_V02rar](https://new.c.mi.com/th/post/301506/ANNO_1404_TURKCE_YAMA_V02rar) https://new.c.mi.com/th/post/299889/GOM\_Player\_Plus\_23405302\_Multilingual\_X86\_X64\_UPD\_Free [Download](https://new.c.mi.com/th/post/299889/GOM_Player_Plus_23405302_Multilingual_X86_X64_UPD_Free_Download)

[https://new.c.mi.com/th/post/301435/Mkey\\_V812Build\\_11\\_Version\\_EXCLUSIVE\\_Free\\_60](https://new.c.mi.com/th/post/301435/Mkey_V812Build_11_Version_EXCLUSIVE_Free_60)

Concept: photos represent communication and a flurry of ideas, and color is the main ingredient for any given situation. The ability to control your colors 100% is what makes a photograph effective. Consider these tips and tricks as a way to get the most out of your photo editing. **Start with a RAW photo.** You may have heard the term "RAW photo", it means the file type your camera creates.

Simply put, in order to use Photoshop to make a photo perfect, you need to use the RAW file format. **Warm up your editing skills.** If you are an over-the-shoulder kind of person or possibly a several definitions shy of a nervous wreck, you may not be able to judge what sits in which box or to place your layers. **Know your tools and tricks.** Photoshop, more than any other software package, depends on layers. Get to know the naming, positions, and interaction of your layers so you can build a good image without breaking it first. **Know your basic stuff.** You may have to venture to Photoshop's web site to learn how to sculpt a ridge, remove pixels, or correct something that's out of place. Take the time to learn the basics, you'll use it more. This is the official version of the Photoshop Suite that provides high quality products and it's the top of the line software of the Photoshop family. It enhances the work experience and helps the user to improve their work skills and performance in digital imaging. So, Photoshop officially comes up with the advanced version of the software suite - the top product with great features and tools, a set of tools, and command that can help the user to improve their work skills. Users can get the high quality and performance with complete set of tools. The Adobe Photoshop has enhanced the communication and solution to the range of problems. It helps to enhance the client's work experience and in return, increases the revenue.

<http://gjurmet.com/en/adobe-photoshop-cc-2015-version-17-license-keygen-winmac-2023/>

[https://pensacola-beach-pontoon-boat-rentals.com/index.php/2022/12/24/photoshop-cs6-download-m](https://pensacola-beach-pontoon-boat-rentals.com/index.php/2022/12/24/photoshop-cs6-download-mobile-work/) [obile-work/](https://pensacola-beach-pontoon-boat-rentals.com/index.php/2022/12/24/photoshop-cs6-download-mobile-work/)

[https://kivabe.info/wp-content/uploads/2022/12/Adobe-Photoshop-Cs3-Version-100-Free-Download-B](https://kivabe.info/wp-content/uploads/2022/12/Adobe-Photoshop-Cs3-Version-100-Free-Download-BETTER.pdf) [ETTER.pdf](https://kivabe.info/wp-content/uploads/2022/12/Adobe-Photoshop-Cs3-Version-100-Free-Download-BETTER.pdf)

[https://manheroinstinct.com/adobe-photoshop-cc-download-license-key-with-license-code-x32-64-202](https://manheroinstinct.com/adobe-photoshop-cc-download-license-key-with-license-code-x32-64-2023/) [3/](https://manheroinstinct.com/adobe-photoshop-cc-download-license-key-with-license-code-x32-64-2023/)

<http://www.abc-skincare.com/photoshop-download-lifetime-activation-code-mac-win-new-2022/> <https://ewebsitedesigning.com/wp-content/uploads/2022/12/gianxir.pdf>

<https://www.german-aerospace.de/2022/12/24/1-click-photoshop-actions-free-download-link/> <http://alluneed.company/?p=26741>

[http://www.caribbeanequipmenttraders.com/wp-content/uploads/2022/12/Photoshop-Editor-Latest-V](http://www.caribbeanequipmenttraders.com/wp-content/uploads/2022/12/Photoshop-Editor-Latest-Version-Free-Download-Extra-Quality.pdf) [ersion-Free-Download-Extra-Quality.pdf](http://www.caribbeanequipmenttraders.com/wp-content/uploads/2022/12/Photoshop-Editor-Latest-Version-Free-Download-Extra-Quality.pdf)

<https://sahabatpare.com/adobe-photoshop-2022-download-crack-64-bits-latest-update-2023/>

Websites are becoming increasingly important in today's digital world. The internet is becoming more and more common on every aspect of modern life – from groceries to phone services to social media to even paying your bills. The simplicity and convenience of the internet is a big selling point for many people. However, the ubiquity of the web also means you are never really alone if you need it. In fact, the number of people who are online at one time is more than doubled since 2012. Referencing the grey, pastel or subtle white background is a typical design choice used in the graphical design industry, and white is the predominant color that is used for neutral and clean backgrounds. You can mix any other colors, depending on the design you are creating. One interesting fact is that it can be easily confused with white. However, using white in a design will make your images look as though they are on a seamless paper background. On the contrary, using gray backgrounds will give a stale, washed-out look to your design. No one has been able to stop Adobe from doing things their own way. Even if the world of photography is going through a transformation as we speak, Adobe is making sure that their PhotoShop software is right on track to figure out what Photoshop really should be. Launched in 2014, Photoshop lives in a space between Photoshop and Adobe's consumer video editing tools - Adobe Premiere Pro CC, Adobe Premiere Rush, Adobe Premiere Clip, and Adobe Premiere Elements, each of which is perceived as a deeper, more mature tool specifically for professional video production. That's a big change from the way

Photoshop was released 10 years ago as a tool for photo retouching, but that it never crossed over to video work likely always made sense: Photoshop has always offered the powerful tools and performance that many professional video editors need, and the tradeoffs of a traditional video editing tool needed to be considered.